# Pesquisa e Desenvolvimento do Sistema de Controle de uma Interface Háptica para Aprendizado e Testes de Controle Motor

# Pedro Bueno Carvalhaes

**Resumo** – Neste trabalho analisamos uma interface háptica presente no Laboratório de Biomecatrônica sob os aspectos estruturais, eletrônicos e quanto aos códigos empregados no seu funcionamento. Em seguida, utilizamos essa análise para desenvolver uma nova versão desse aparelho que pudesse ser utilizada como plataforma de aprendizado de controle e pudesse ser utilizada para testes realizados no laboratório. Foram realizadas modelagens dos sistemas elétricos, mecânicos e aplicados conceitos de controle para a modelagem de diversos sistemas capazes de controlar a posição angular do nosso aparelho. No final, comparamos esses sistemas sobre diversas condições para definirmos o mais adequado para nosso aparelho. Por fim, elaboramos um sistema para permitir a comunicação e troca de dados entre duas interfaces para futuros testes.

**Palavras-chave** – Interface Háptica; Teoria de Controle; Observador de Estados; Controle Cascata

### 1 Introdução

Esse relatório apresenta o trabalho de pesquisa e desenvolvimento feito no Laboratório de Biomecatrônica sobre a análise e o desenvolvimento de uma Interface Háptica. O objetivo desta interface é criar uma plataforma de aprendizado de controle que possa ser utilizada para testes realizados no laboratório.

O foco deste projeto é aplicar os conhecimentos adquiridos durante o curso de graduação em engenharia mecatrônica para construir uma plataforma que possibilite uma melhor compreensão dos conteúdos da área de controle e que resulte em um equipamento que facilite o entendimento de conceitos básicos dessa área para os alunos, visto que estes conteúdos são de extrema importância em diversas áreas da engenharia. Assim, o equipamento escolhido para ser analisado e desenvolvido foi um tipo de Interface Háptica. Este tipo de interfaces, além de ser um sistema que pode ser utilizado como uma estrutura humano-máquina simplificada cujos resultados podem ser extrapolados para estudos em outras áreas. Além disso, o próprio equipamento é versátil o suficiente para ser utilizados em outros testes estudos dentro do laboratório.

O desenvolvimento desse equipamento está sendo realizado em cooperação com os alunos Adriano Antongiovanni Augusto e Vitor Amaral Kiguchi e o foco do meu projeto é a modelagem do sistema, o estudo e desenvolvimento do sistema de controle que será aplicado na interface e, por fim, o estudo sobre o controle de uma interface a partir da outra.

Versão inicial submetida em 20 de novembro de 2019. Versão final aceita em 09 de abril de 2022. Publicado em 30 de maio de 2022. Digital Object Identifier 10.11606/issn.2526- 8260.mecatrone.2022.164291

# 2 Objetivos

O objetivo deste projeto é o projeto, fabricação e implementação do controlador para uma interface háptica de tipo "paddle". Além disso, o projeto envolve as análises de um equipamento semelhante e as etapas de desenvolvimento de uma nova interface. Assim, este projeto envolve diferentes subsistemas mecânicos, elétricos e de controle. Dessa forma, o trabalho originalmente foi dividido nestas etapas:

- 1) Análise da Interface Háptica presente no laboratório.
- 2) Utilização desses dados para a criação de uma nova plataforma.
- 3) Construção de duas dessas plataformas.
	- Esse objetivo parcial está sendo liderado pelo aluno de iniciação científica Adriano Antongiovanni e, por conta de dificuldades na fabricação, ainda está em execução.
- 4) Criação do modelo do sistema e a sua utilização para testar diversos métodos de controle na Interface Háptica.
- 5) Estudo sobre a conexão das duas plataformas e a sua aplicação.
- 6) Desenvolvimento de uma IA que possa controlar a interface para simular uma pessoa sob diversas condições**.**
	- Esse objetivo está sendo liderado pelo aluno Vitor Kiguchi e está em fase inicial de desenvolvimento e análise para ser transformado em um projeto de iniciação científica no próximo semestre.
- 3 Resultados e Análises

# 3.1 Análise da Interface Háptica

Para a realização da primeira fase do projeto estivemos em contato com o ex-aluno de intercâmbio Alessio Trebbi da Universidade de Twente que, como parte de seu Trabalho de Conclusão, desenvolveu a primeira Interface Háptica do Laboratório de Biomecatrônica. Com base nas nossas reuniões dividimos nossa análise do equipamento em vários subsistemas: análise do motor, da estrutura, e da eletrônica e dos códigos.

# **Análise do motor CC**

A análise do motor de corrente contínua utilizado da Interface Háptica teve como intuito aprimorar o sistema atuador. Para isso, consideramos importante compreender as características e capacidades do motor utilizado. Assim, buscamos determinar parâmetros como a resistência de armadura e a velocidade angular dele para definir de forma precisa as características essenciais do motor para a nova Interface Háptica.

Como não conseguimos achar o datasheet do motor, que estava sem identificações claras sobre modelo e marca, foram realizados testes de caracterização do motor. Esta tarefa não só permite aprender conceitos básicos sobre motores, mas também a realização de experimentos controlando os fatores experimentais. A segunda forma que encontramos para descobrir os parâmetros do motor foram através dos seguintes testes:

1) Primeiramente, medimos a resistência de armadura R do motor com um multímetro,

- 2) Em seguida, prendemos o eixo do motor a um peso de massa conhecida muito maior do que o motor é capaz de movimentar, e realizamos medidas da tensão de armadura e da corrente de armadura que circula no motor nessa situação;
- 3) Logo após repetimos as medições agora com um novo peso de massa conhecida e diferente do anterior.

Por meio desses dados e do conhecimento das equações que modelam o comportamento de um motor CC [1] buscamos encontrar os valores da constante do motor Km e da velocidade angular nominal dele ω:

$$
u = Km \cdot \omega + L \cdot \frac{di}{dx} + R \cdot i \tag{1}
$$

$$
Km \cdot i = J \cdot \frac{d\omega}{dx} + B \cdot \omega - Ml \tag{2}
$$

O último valor que procurávamos era a indutância L, contudo por não possuirmos os equipamentos e de já termos os parâmetros mais importantes decidimos por não prosseguir os testes.

A partir da experiência 1 obtivemos diretamente o parâmetro R=2,176Ω. No segundo experimento, como o motor não apresenta nem velocidade nem aceleração angular, utilizamos a segunda equação do motor e obtivemos Km= 0,027 *V/(rad/s)*. Por fim, aplicamos a tensão nominal do motor e obtivemos a velocidade angular ω=364,882 rad/s = 3486,37 RPM. Outra característica do motor que observamos foi a falta de um *encoder*, de forma que no sistema do laboratório um potenciômetro cumpre este papel.

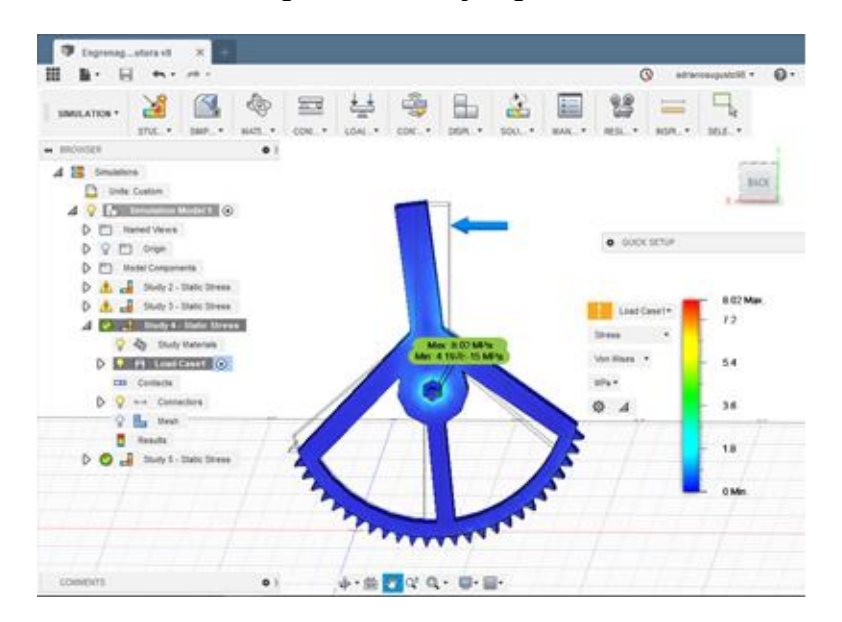

*Figura 1 - Esforços gerais*

### **Análise Estrutural**

A análise estrutural da Interface Háptica teve o intuito de:

- 1) Dimensionar as forças as quais o aparelho pode ser submetido.
- 2) Determinar o quão ergonômico é o aparelho.
- 3) Determinar se os mancais de fixação dos motores estão adequados.
- 4) Obter o ganho mecânico das engrenagens.

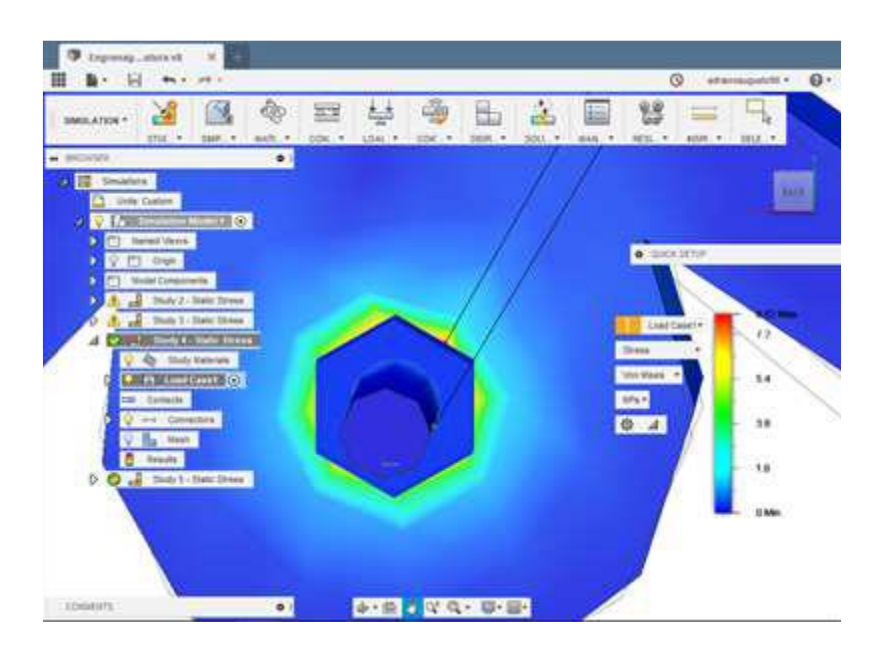

*Figura 2 – Região de máximo* 

Além desses fatores, foram analisados de forma subjetiva a disposição dos componentes desse aparelho. Tanto o dimensionamento das forças máximas que a Interface Háptica suporta, quanto o ganho mecânico das engrenagens, foram analisados a partir do CAD do sistema, feito no software Fusion 360. Essas análises podem ser vistas nas figuras 1 e 2, onde podemos observar os locais de concentração de tensão em torno do eixo. A força máxima aplicável que determinamos foi de 48N antes da ruptura, visto que a estrutura foi feita por manufatura aditiva. O ganho mecânico das engrenagens obtido foi de 6.8. O modelo se mostrou pouco ergonômico para os testes aplicados, principalmente porque deve ser operado com os dedos, e não há um espaço específico para esses na Interface Háptica. Apesar disso, a movimentação angular do Paddle foi bastante satisfatória.

### **Análise da Eletrônica e dos Códigos**

Por fim, a análise eletrônica e dos códigos se mostrou mais fácil, sendo que determinamos que o Arduino Mega e os drives de motor são suficientes para nossas aplicações. O potenciômetro utilizado para obter a posição angular se mostrou pouco preciso e difícil de ser utilizado, o que resultou na nossa decisão de comprar um motor com encoder. Por fim, os sensores de pressão que foram utilizados para as medidas das forças aplicadas por um usuário não geravam dados suficientemente precisos e dificultavam na utilização do equipamento, portanto decidimos utilizar extensômetros em uma célula de carga para obter essa medida de força. Sendo assim, nosso equipamento deverá ter um circuito de filtragem e amplificação dos sinais gerados pelos extensômetros para que possamos coletar e utilizar esses dados futuramente.

Decidimos por não utilizar o programa Processing, visto que tivemos problemas com o tempo de processamento e uma taxa de quadros instável nos programas que foram feitos para gerar um feedback visual para o usuário.

Assim, optamos por utilizar Python, pois é uma linguagem que temos uma maior familiaridade e que permite ler dados da entrada serial, podendo receber os dados da interface háptica.

### 3.2 Desenvolvimento e construção de uma nova interface háptica

Depois da análise completa da Interface Háptica do laboratório começamos o processo de desenvolvimento da nossa plataforma. O primeiro passo para isso foi a determinação dos parâmetros necessários para que realizássemos nosso projeto. Os mais importantes desses parâmetros são o torque imposto pelo motor, a rotação máxima dele e a força a estrutura deve resistir, pois interferem diretamente no dimensionamento da estrutura do equipamento ou na interação com o usuário.

Para a determinação dos parâmetros do motor utilizamos a própria Interface Háptica do laboratório para determinar a velocidade angular e uma célula de carga para determinar a força máxima que uma pessoa consegue impor sobre o sistema, visto que para o objetivo futuro de criar uma IA a nossa plataforma deve ser capaz de simular o comportamento humano. Os valores encontrados foram  $\omega = 16,23$ RPM e  $\tau = 14$ kgcm. Esses valores se provaram muito diferentes daqueles fornecidos pelo nosso motor, portanto passamos a procurar novos motores para o projeto. Percebemos que os valores reais de torque que o motor necessita aplicar são muito menores do que aqueles determinados como máximo, pois o torque do motor deve ser capaz se fazer o equipamento se movimentar em um tempo curto, mas não pode gerar perigo para um usuário humano que esteja interagindo com a plataforma. Assim, selecionamos um motor com 82RPM e 6,1kgcm e com um *encoder* embutido, essencial para nosso projeto.

*Figura 3 – Célula de carga/handle*

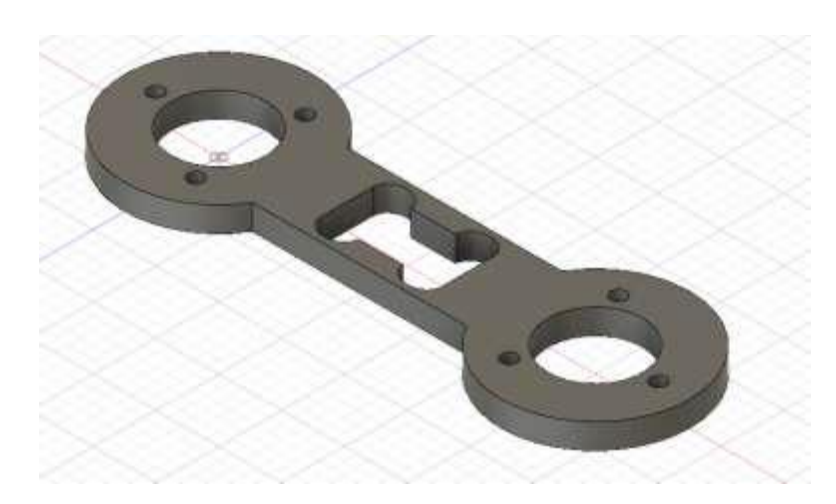

Com base na análise estrutural optamos pela utilização de madeira como material base, pois é relativamente barata, apresenta uma resistência maior que o plástico da impressão 3D e é fácil de ser fabricada utilizando uma cortadora a laser. No eixo, no cubo de roda e no *handle,* peça na qual o usuário segura e aplica a força no sistema, optamos por utilizar o alumínio, pois é um metal de fácil usinagem e que se deforma facilmente, facilitando utilizá-lo como célula de carga. Como precisamos medir a força aplicada no sistema, optamos por fazer este *handle* com o formato de uma célula de carga.

Escolhemos esse formato, pois as deformações sofridas por torção na peça ocorrem majoritariamente nos quatro pontos de menor espessura, como visto na *Figura 4*, facilitando as medições da força aplicada na estrutura por extensômetros.

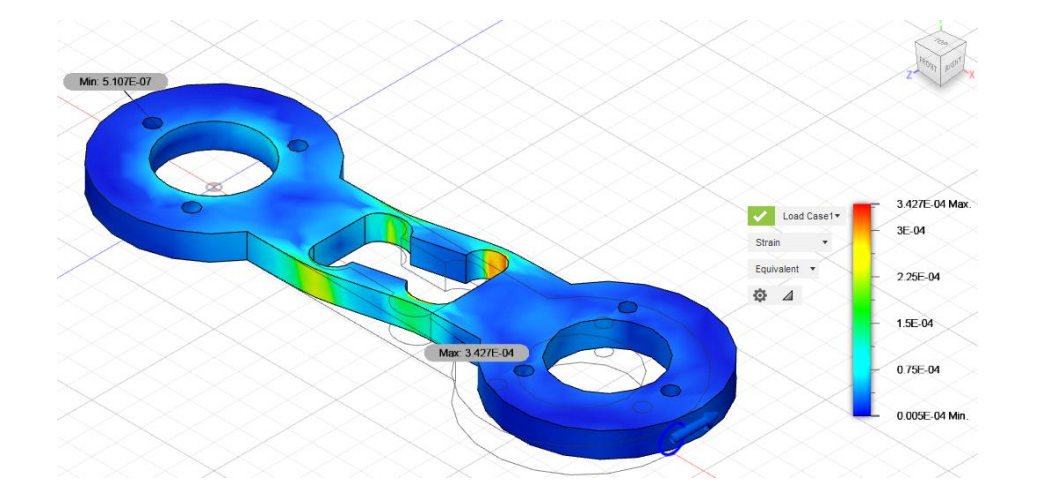

*Figura 4 – Análise dos esforços na célula de carga*

O projeto dessa célula de carga foi adaptado de uma outra versão do laboratório, de forma a se adequar aos nossos requisitos, como o comprimento necessário para uma maior ergonomia e a espessura necessária para que as deformações possam ser medidas. Por meio de análises no CAD, nos certificamos que, com esses requisitos que determinamos, teremos uma resolução e um fundo de escala suficientes para analisar as forças aplicadas no aparelho durante seu uso. Além disso, projetamos o cubo de roda e o eixo no qual a célula de carga está presa como uma única peça. Essa peça será apoiada em rolamentos e nela o eixo do motor e a célula de carga estão engastados, de forma que todo o sistema gire solidariamente ao eixo do motor. A peça foi dimensionada de forma que seu diâmetro seja compatível com rolamentos comerciais e seja suficiente para não sofrer deformações no uso do sistema.

Por fim, tendo definido o motor, os materiais e o projeto mecânico, nós voltamos para análise dos componentes eletrônicos e chegamos à conclusão de que além do Arduino Mega, drives de motor e encoder, seria necessário sensores de corrente e extensômetros próprios para alumínio para o projeto. Isso se deve ao fato de que a medida da corrente ser necessária para a determinação do torque do motor e, portanto, essencial para tipos de controle que envolvam essa grandeza. O uso de extensômetros próprios para alumínio se explica, pois assim minimizamos as discrepâncias entre deformações naturais do material base e do extensômetro e, portanto, diminuímos a necessidade de recalibração do sistema.

Com esses projetos nós iniciamos a construção da nossa Interface Háptica pela parte mais crucial que é a célula de carga. Encontramos dificuldades em utilizar as máquinas CNC da oficina e optamos por encomendar a fabricação de duas unidades das células de carga e um cubo de roda que utilizaremos para conectar o nosso motor a elas. Por conta disso, a construção dos protótipos sofreu diversos atrasos e está sendo finalizada no período desde relatório, sendo que foram concluídas a usinagem das células de carga, *Figura 5,* e do eixo do sistema. No momento estão sendo dimensionados os rolamentos necessários para o sistema e os próximos passos são a instrumentação das peças usinadas e a construção da base de madeira da interface háptica.

*Figura 5 - Células de Carga usinadas*

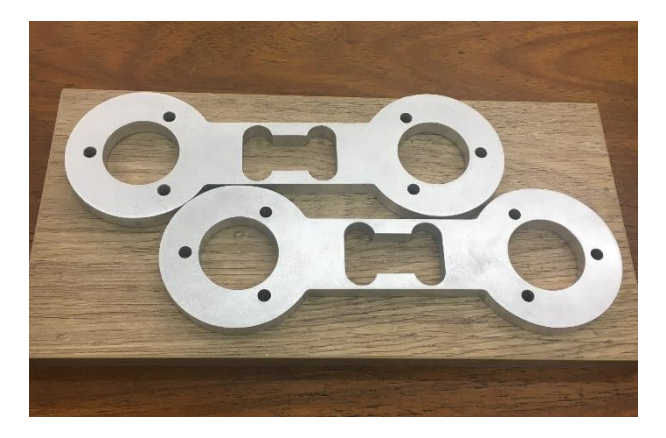

#### 3.3 Modelagem do sistema

Enquanto realizávamos as análises da Interface Háptica e projetávamos nosso aparelho, nós estudamos mais sobre modelagem e sobre os princípios de controle, visto que antes de conseguir botar esses métodos em prática seria necessário ter um protótipo do sistema.

Fizemos a modelagem eletromecânica de um motor DC seguindo aquela presente em [1] para compreender como funciona a dinâmica do sistema. Em seguida, utilizando um degrau de 6v como entrada para o motor e coletando dados do *encoder*, extraímos os valores de velocidade angular do motor a partir dos dados de posição angular e visualizamos como ela varia.

Assim ficou claro que esse sistema poderia ser aproximado, sobre certos limites, para uma equação de primeira ordem. Utilizando os dados obtidos por esse gráfico foi possível se determinara a função de transferência que aproxima o sistema para a tensão como entrada e a velocidade angular como saída.

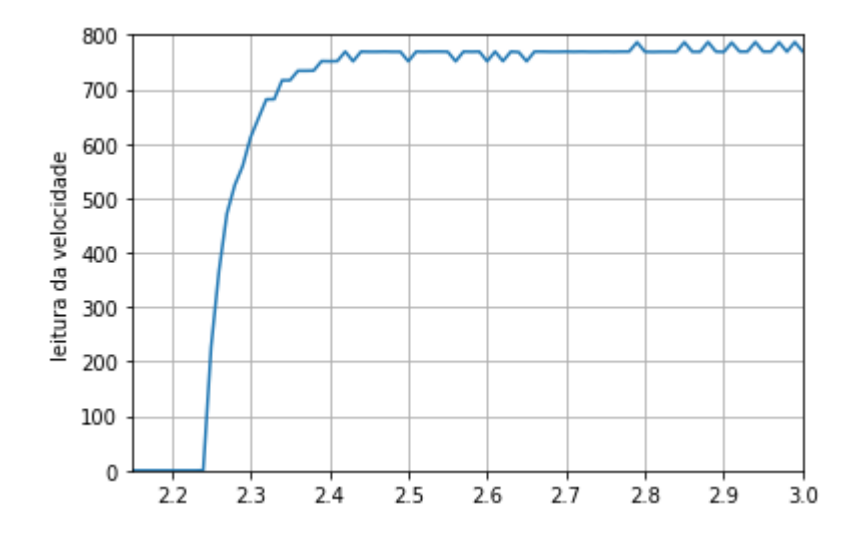

*Figura 6- Velocidade angular do motor*

Para aprimorar a análise do comportamento do motor escolhido realizamos o mesmo experimento anterior com degraus de tensões variando entre 1,5 V e 6,5 V. Com isso obtivemos uma série de gráficos com comportamento semelhante à *Figura 6*, como pode ser visto na *Figura 7.*

900 800 <u>IAAAMAAMAAMAMMAMAMMWWWWWWWW</u> 700 600 velocidade 500  $(rad/s)$ 400 300 200 100  $\Omega$ 0  $20$ 40 60 80 100 120 140 160 180 Tempo (s)

*Figura 7 - Velocidades angulares com degraus variados*

Em seguida, utilizamos o mesmo procedimento anterior e traçamos as funções de transferências para os diversos casos. Nos degraus iniciais o atrito seco ainda é muito perceptível e, como por nossas análises o nosso motor terá seu regime de trabalho em tensões mais elevadas, optamos por utilizar apenas os quatro degraus finais para obter uma função de transferência média para o nosso motor. Priorizando a dinâmica para tensões maiores, modelamos melhor as situações em que há uma mudança rápida da velocidade do motor, o que é essencial para seguir corretamente os ângulos de referência.

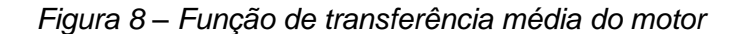

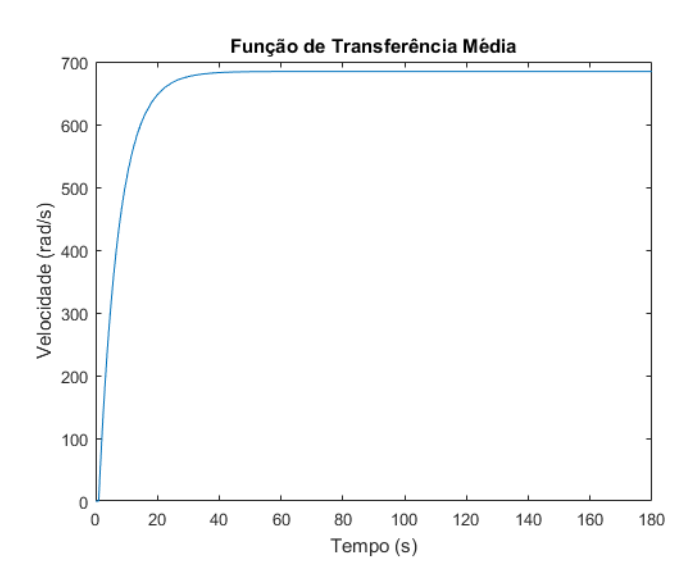

A partir do resultado anterior obtivemos uma aproximação da resposta da velocidade do nosso motor para entradas de tensão. O próximo passo foi a modelagem mecânica dele. Para isso utilizamos o método de Lagrange e assumimos a interface háptica como um pêndulo invertido com inércias relevantes no centro de massa da célula de carga e no cubo de roda que liga o motor à célula de carga. Os parâmetros da equação final são: *I1* como momento de inércia do *handle, I2* como momento de inércia do cubo

de roda*, It* como momento de inércia resultante, *m* como a massa do *handle, l* como o comprimento até o centro de massa*, C* como coeficiente de atrito viscoso*, g* é a aceleração da gravidade*, θ* é o ângulo que o *handle* tem em relação ao plano horizontal x, e *τ* o momento resultante no sistema. A equação que modela o sistema é a seguinte:

$$
(I1 + ml2 + I2)\ddot{\theta} + C\dot{\theta} + mglcos(\theta) = \tau
$$
\n(3)

Como esse sistema não é linear e nós buscamos modelá-lo como uma função de transferência com entrada de τ e saída de θ precisamos linearizá-lo em torno de algum ponto. Para isso escolhemos  $θ = 90°$ , ou seja, a posição na qual o pêndulo está na vertical. Após a linearização obtivemos:

$$
(I1 + ml2 + I2)\delta\ddot{\theta} + C\delta\dot{\theta} + mgl\delta\theta = \delta\tau
$$
\n(4)

E, por fim, aplicando a transformada de Laplace obtivemos a função de transferência do nosso modelo:

$$
\frac{\delta\theta}{\delta\tau} = \frac{1}{lt\ s^2 + Cs - mgl} \tag{5}
$$

Assim completamos a etapa de análise e modelagem do nosso sistema real. A partir da equação acima e das equações do motor que obtivemos anteriormente pode-se futuramente acoplar a dinâmica do motor com a dinâmica do nosso modelo para obter a posição angular final do nosso sistema.

Além disso, como no nosso sistema o *handle* e o cubo de roda estão rigidamente presos no eixo do motor podemos considerar que o atrito viscoso C é igual a zero, logo todo o atrito viscoso do sistema está modelado na dinâmica do motor.

Os próximos passos neste trabalho serão, propriamente, o estudo dos métodos de controle que vamos aplicar na nossa interface háptica e o desenvolvimento da conexão entre duas plataformas.

#### 3.4 Estudo do controlador

O primeiro aspecto do controle do sistema que buscamos abordar foi a comparação de um modelo teórico de um motor, ou seja, com todos os valores de seus parâmetros, e de um modelo experimental equivalente ao que aplicamos no nosso motor, ou seja, a modelagem a partir de uma função de transferência dos dados experimentais.

O primeiro problema que encontramos foi a falta dos valores dos parâmetros do nosso motor no seu *datasheet.* Para contornarmos isso necessitaríamos realizar uma série de experimentos para determinar esses valores, contudo, dado o limite de tempo optamos por utilizar os dados completos de outro motor e realizar nossa análise a partir dele. Os valores que utilizamos são os mesmos utilizados em [2]: R = 1Ω, *Km* = 0,1 *V/(rad/s)*, L  $=10-3$  *H*, B = 10-4 *N.m.s* e Jm=5.10-3 *kg.m*2. Assim a partir desses dados e das equações do motor CC fizemos o modelo do nosso sistema.

Inicialmente, decidiu-se analisar o controle do ângulo do motor, visto que este é um aspecto básico do controle de um pêndulo invertido e um dos mais intuitivos sobre o funcionamento de um sistema de controle.

Para simular o sistema foi implementado um modelo em Simulink criando um bloco que modela as equações [1] do motor, como visto na *Figura 9.* Esse modelo do motor recebe as entradas de tensão U e de torque externo Ml e tem como saídas o ângulo θ e velocidade angular ω. Optamos por utilizar apenas blocos de ganho, somadores, derivadores e integradores ao invés de um bloco de espaço de estados, pois dessa forma a visualização e comparação com a equação original é uma tarefa mais fácil.

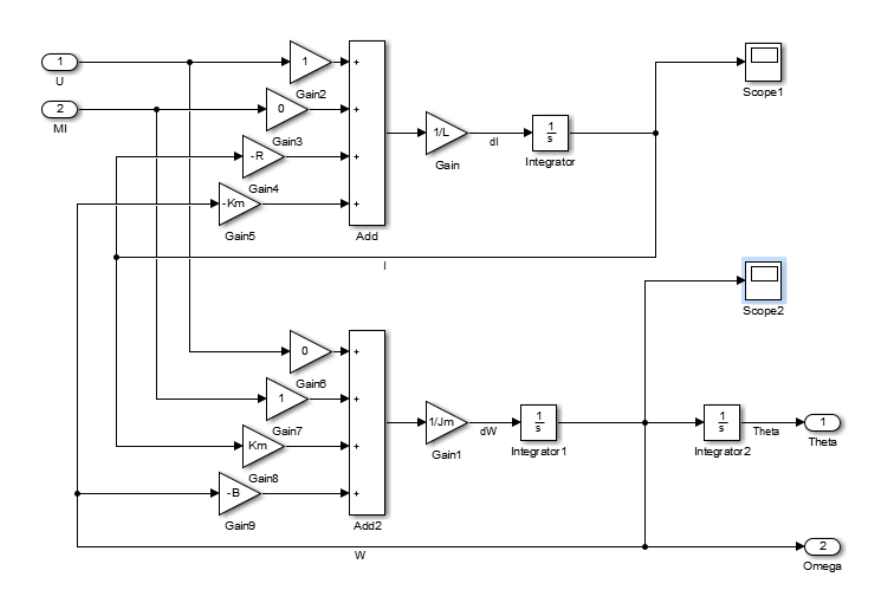

*Figura 9 – Bloco do motor teórico*

Tendo o bloco do motor teórico pronto utilizamos as suas saídas para determinar funções de transferência para a entrada de tensão U e para a entrada de torque Ml. Dessa forma, poderemos comparar os resultados dos parâmetros de controle teóricos no sistema aproximado e comprovar a validade das nossas aproximações. Os blocos das funções de transferência que obtivemos podem ser observadas na *Figura 10.*

### *Figura 10 – Bloco do motor aproximado*

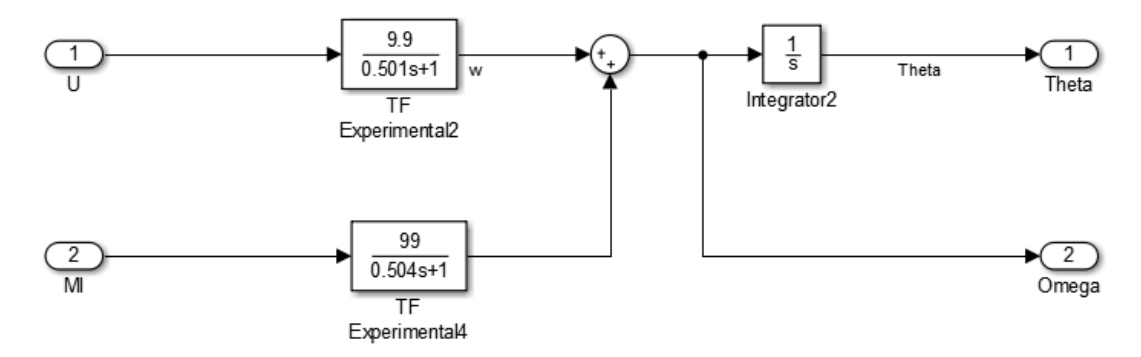

Neste ponto estávamos prontos para iniciar as análises de diferentes métodos de controle para diferentes entradas. Para facilitar esse processo criamos um *script* para atualizar os valores dos parâmetros rapidamente, e criamos um sistema de *switches*  manuais para variar entre as diferentes entradas.

Elas são: um degrau que vai de 0 até 90, para representar a interface indo de uma posição horizontal até estar na vertical instantaneamente, uma função sigmoide que vai

de 0 até 90, seguindo a justificativa anterior, e uma função senoidal oscilando em torno de 60 com amplitude de 30, representando uma situação na qual o sistema deve variar seu ponto de referência ciclicamente. Esse conjunto de *switches* podem ser vistos na *Figura 11.* Nesse estudo inicial, o interesse estava apenas em controlar a posição do motor e não do sistema como um todo.

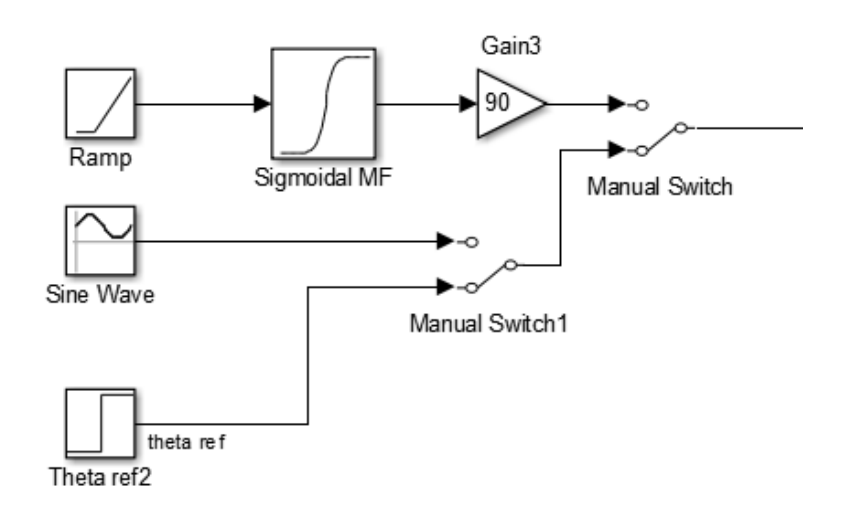

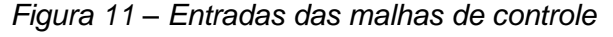

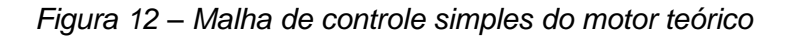

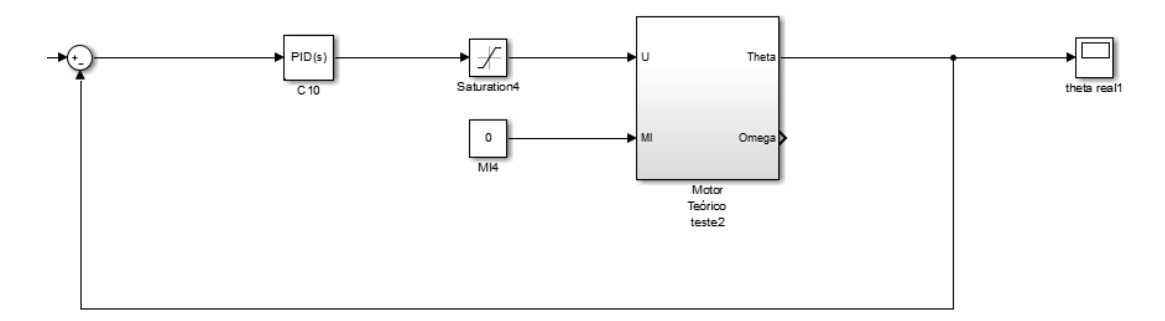

A primeira malha de controle que criamos foi uma malha simples composta pelo bloco teórico, um PID, um *scope* e um bloco de saturação. Esse último tem a função de representar as limitações físicas no nosso motor real, portanto, ele limita a tensão que chega no bloco do motor em 6V e -6V. O PID (Proporcional-Integrador-derivativo) é um tipo de controlador que funciona recebendo como input o sinal de "erro", a diferença entre um valor desejado e o valor atingido pelo sistema, e para gerar o output aplica os termos proporcional, integral e derivativo para minimizar o sinal de erro. Para ajustar os ganhos do nosso bloco PID no *Matlab* primeiro fizemos alterações manualmente para verificar a influência no sistema. Em seguida, fizemos esse ajuste através do bloco PID com a ferramenta de autotunning e de forma a minimizar o *overshoot*. A malha e a resposta para a entrada sigmoidal podem ser vistas nas *Figuras 12* e *13.* Fica claro então que a malha simples segue o ângulo de referência dado por uma função sigmoidal de maneira precisa e com um *overshoot* menor que 0.5%.

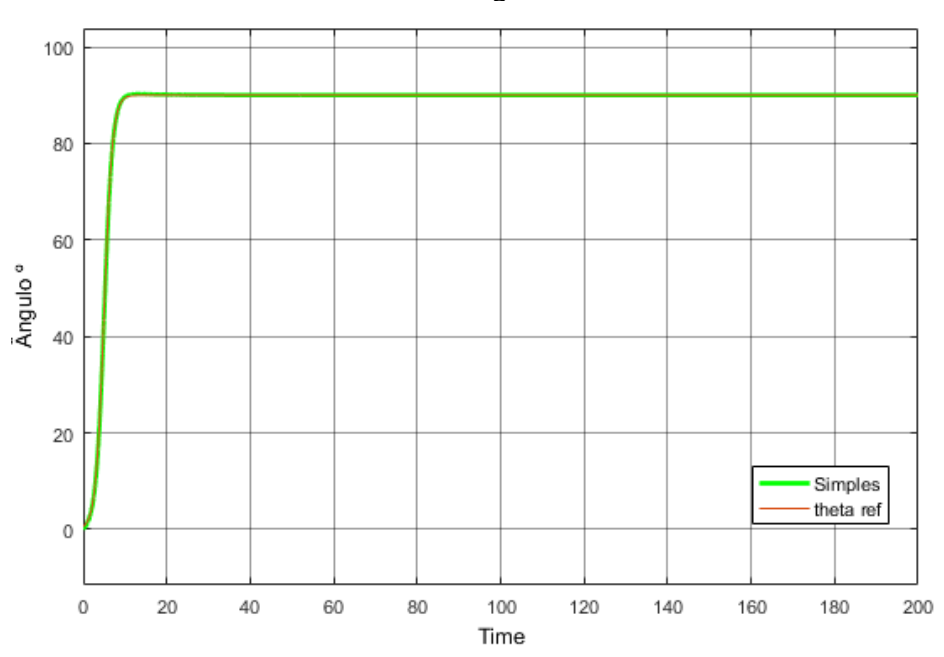

*Figura 13 – Resposta da malha de controle simples à uma entrada sigmoidal*

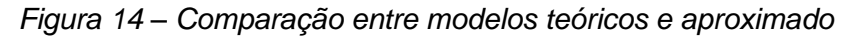

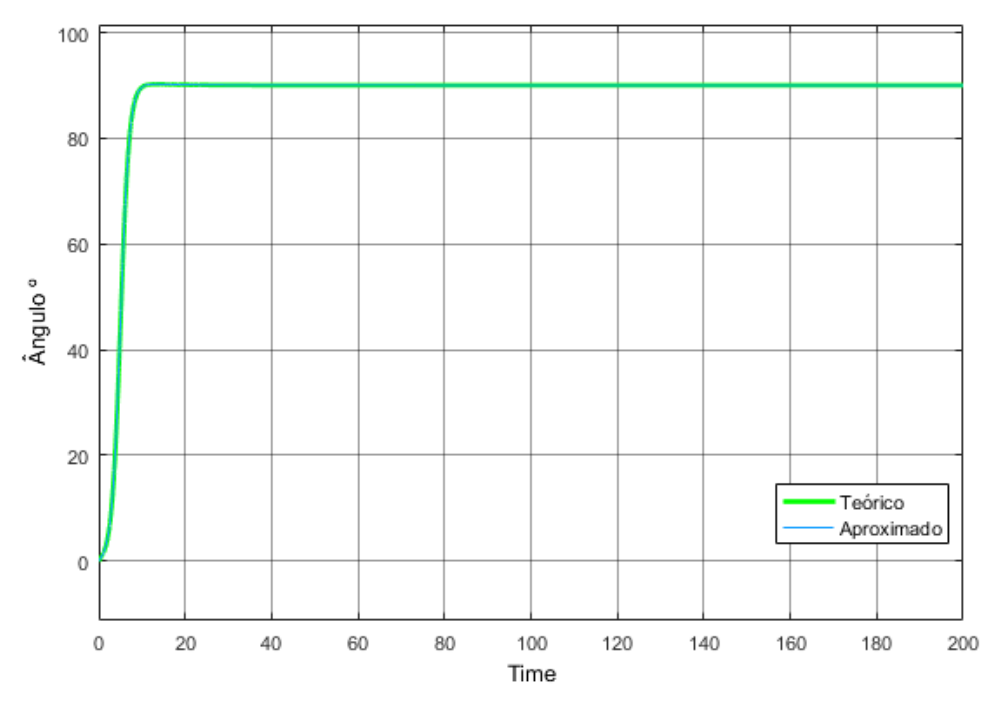

Em seguida criamos uma malha idêntica substituindo o bloco do motor teórico pelo aproximado. Como pode ser visto na *Figura 14,* a diferença entre os dois gráficos é muito pequena, então, aparentam ser apenas um, sendo que essa proximidade entre as respostas teóricas e aproximadas foi encontrada em todos os exemplos testados.

O próximo passo de nossa análise foi aplicar a entrada senoidal no nosso sistema, cuja resposta está na *Figura 15.* Pode-se observar que, ao contrário do exemplo anterior, neste existe uma diferença considerável na resposta até os primeiros 30 segundos e depois o sistema passa a seguir a trajetória de referência. Isso ocorre, pois no começo partindo do repouso o motor não consegue acelerar rápido o suficiente para acompanhar o ângulo de referência a antes desse começar a diminuir e, em seguida, quando volta a crescer ocorre um *overshoot* que se minimiza a cada período do sinal de referência.

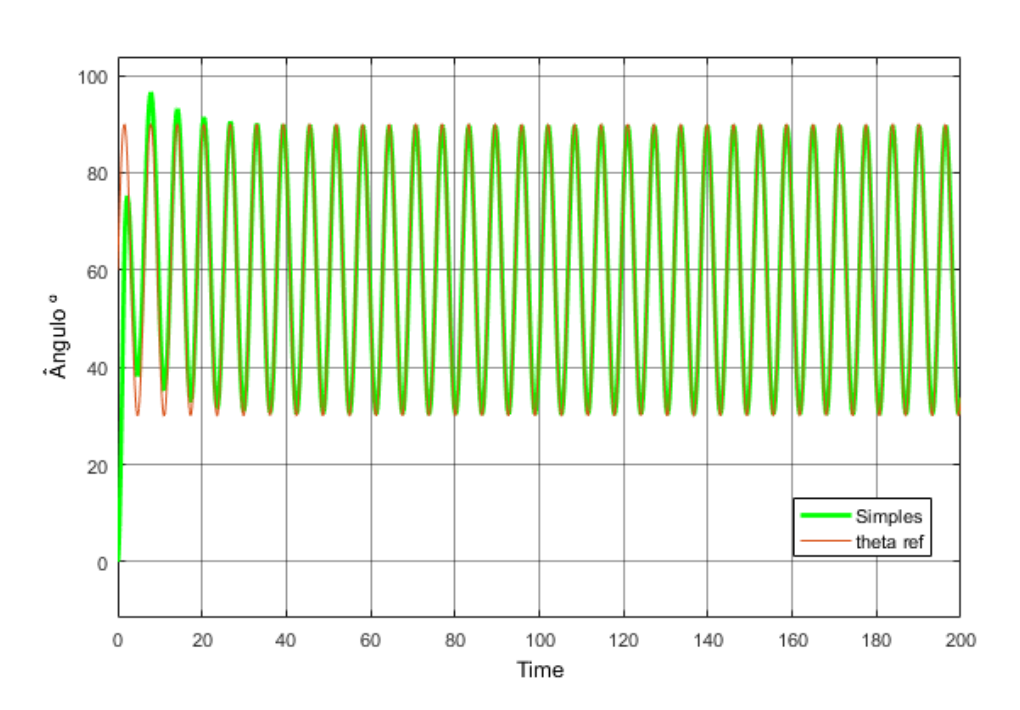

*Figura 15 – Resposta da malha de controle simples à uma entrada senoidal*

A resposta da malha simples para uma entrada de um degrau de 90 está na *Figura 16*. Pela função degrau ser uma função que apresenta uma descontinuidade o termo derivativo assuma um valor muito elevado, portanto, resulta em um *overshoot* muito grande de 11%.

> *Figura 16 – Resposta da malha de controle simples à uma entrada senoidal*

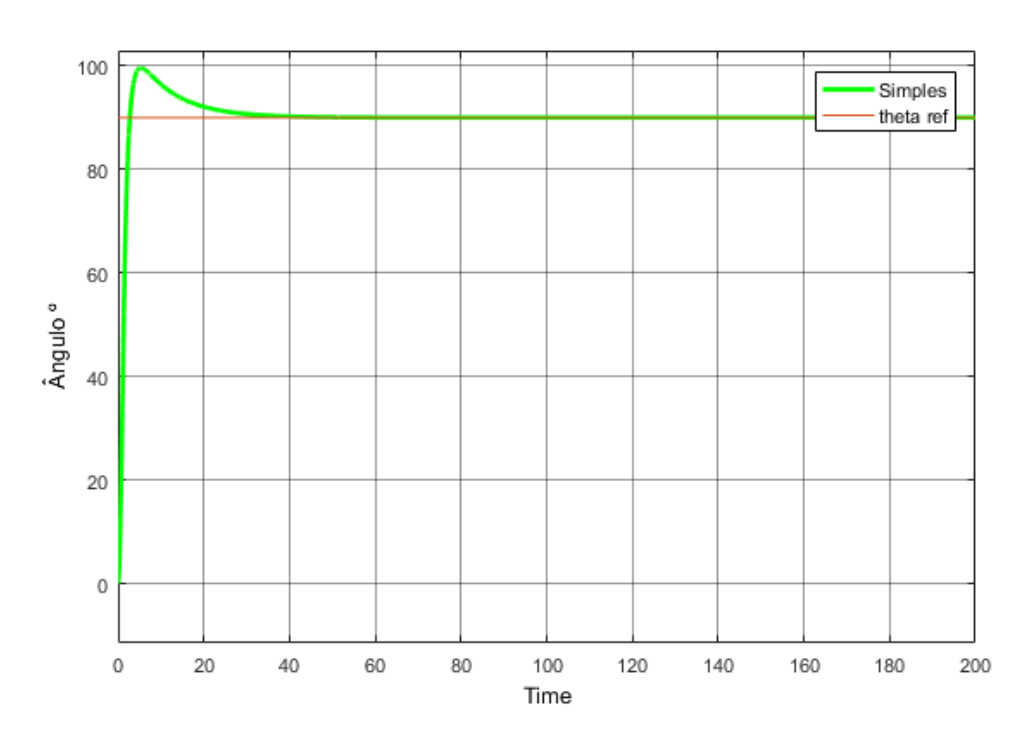

Esses exemplos de comportamento da malha de controle simples serão utilizados como comparação para avaliar o desempenho de novas malhas mais complexas.

Os dois modelos para malhas mais complexas de controle que resolvemos analisar agora são malhas em cascata com velocidade e com o torque. Esses métodos funcionam adicionando uma malha interna à malha de controle de posição e utilizando, assim, informações que não estavam sendo aproveitadas na malha principal. Nas figuras *27, 28, 29, 30, 31* temos uma comparação melhor entre cada uma das malhas, pois podemos observar como elas reagem seguindo cada uma das trajetórias e depois sendo perturbada por um degrau de torque externo sendo aplicado no tempo de 50 segundos.

A malha do controle em cascata da velocidade pode ser vista na *Figura 16* e as respostas para a entrada sigmoidal e senoidal comparadas com a resposta da malha simples na *Figura 18* e *19,* respectivamente.

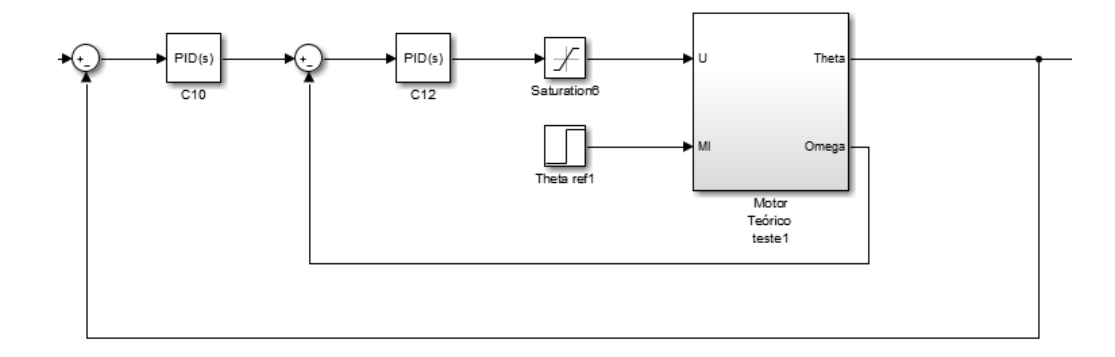

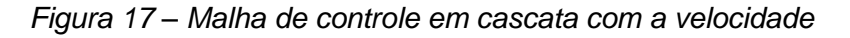

*Figura 18 – Resposta do sistema em cascata para entrada sigmoidal comparada com a malha simples*

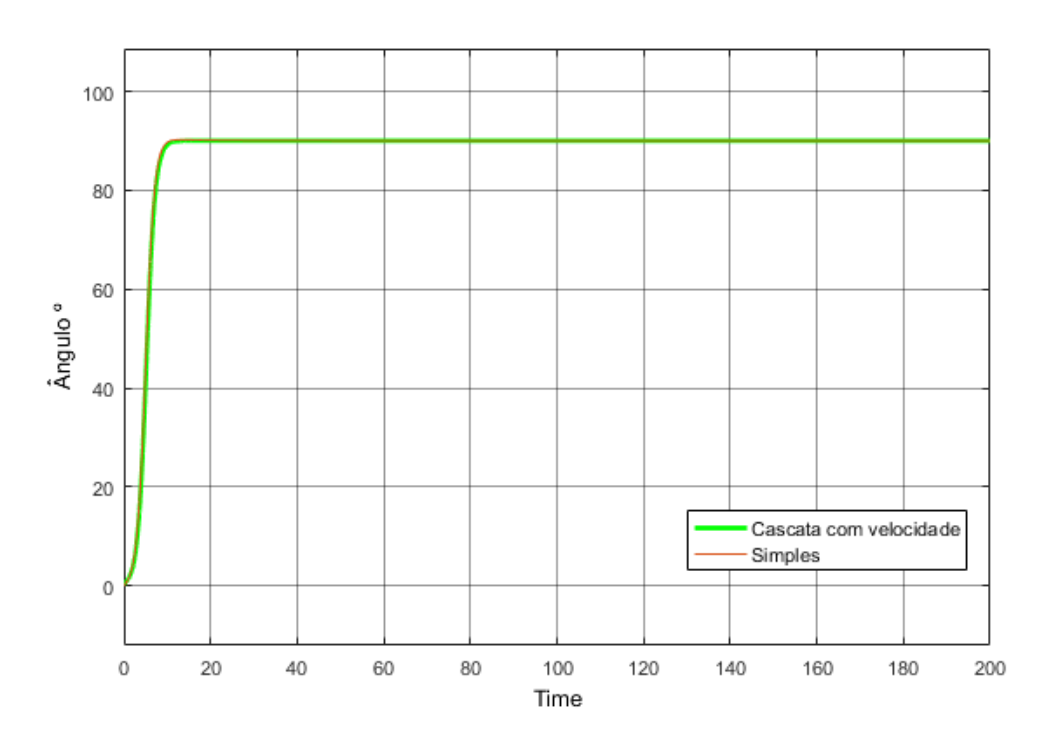

As respostas apresentadas na *Figura 19* e na *Figura* mostram que o sistema em cascata tem um tempo de assentamento inferior à malha simples e um *overshoot*  praticamente nulo.

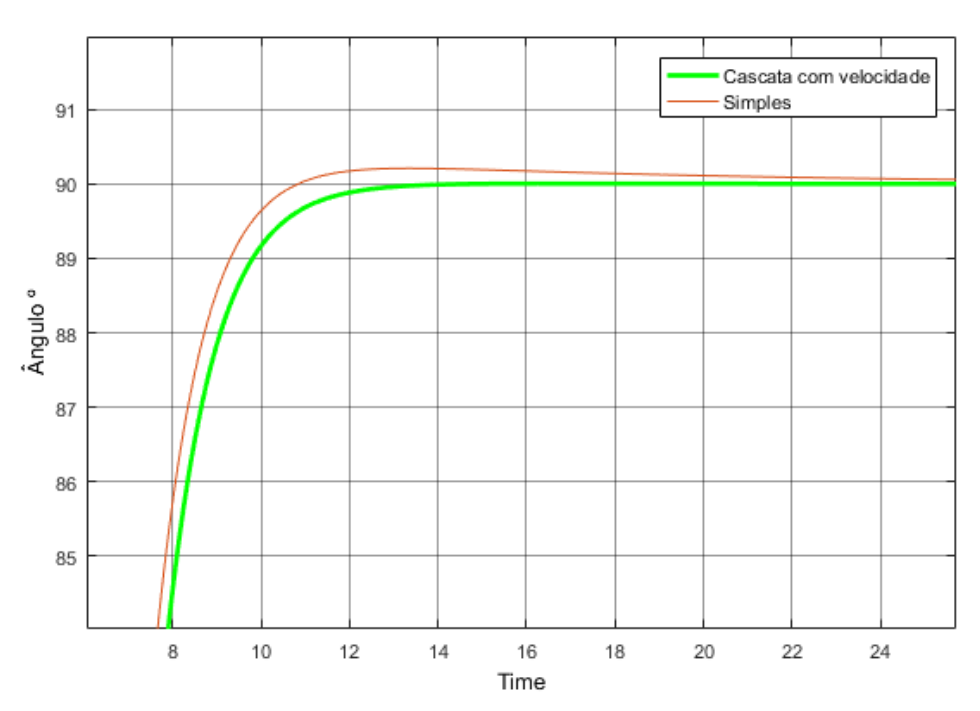

*Figura 19 – Detalhes da resposta sigmoidal na malha em cascata de velocidade*

Para a entrada senoidal temos resultados melhores para a malha em cascata visto que desde o início ela segue a entrada senoidal de forma mais próxima, apesar de também apresentar *overshoot*.

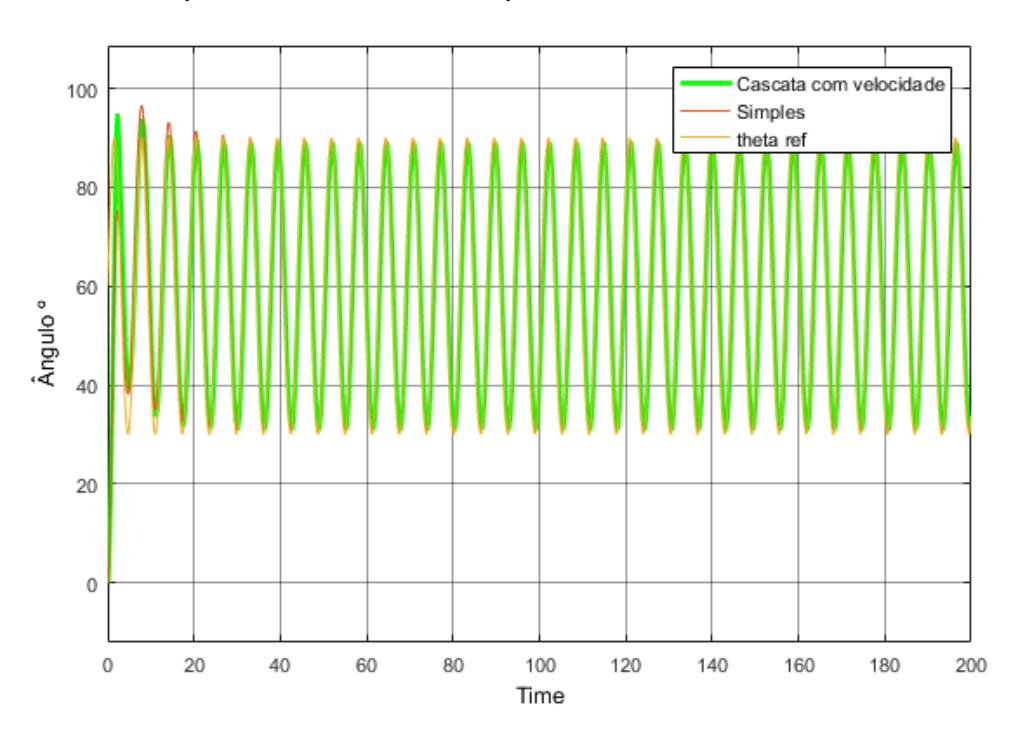

*Figura 20 – Resposta do sistema em cascata para entrada senoidal comparada com a malha simples e à entrada de referência*

A última malha de controle que testamos foi utilizando novamente o arranjo em cascata, mas agora com a informação de torque gerado pelo motor ao invés da velocidade. Para calcular esse torque necessitaríamos dos dados da corrente que está alimentando o motor, contudo, levando em conta o ruído introduzido no sistema pelos sensores de corrente e para gerarmos uma análise mais robusta do tema, resolvemos montar e utilizar um observador para gerar os dados da corrente.

Um observador é um sistema dinâmico utilizado para estimar o estado de um sistema. Nós utilizamos o trabalho [2] como base para desenvolver o nosso observador para o motor CC dos exemplos anteriores. Assim como na montagem do bloco do motor, utilizamos apenas blocos de ganho, somadores, derivadores e integradores para representar as seguintes equações para o observador:

$$
\dot{\hat{x}}(t) = A\hat{x}(t) + Bu(t) + L[y(t) - \hat{y}(t)]
$$
\n(6)

$$
\hat{y}(t) = C\hat{x}(t) + Du(t) \tag{7}
$$

Nosso observador tem como entradas as entradas e as saídas do bloco do motor, ou seja, tensão e torque externo, e ângulo e velocidade angular respectivamente. Além disso, dado que temos informação sobre a posição e velocidade angulares, estes são utilizados, em conjunto com as estimativas do sistema, para corrigir a estimativa do observador por meio da matriz de ganhos L. As saídas do observador são uma estimativa da corrente, que é o dado utilizado para estimar o torque do motor, bem como do ângulo e da velocidade angular. Nós utilizamos os valores da matriz L presentes em [2] de forma que tenhamos os polos necessários para que o sistema tenha uma dinâmica mais rápida que o bloco do motor para que ele tenda a zero mais rápido que o sistema, visto que sua saída é utilizada no próprio controle do sistema.

#### *Figura 21 – Bloco do observador*

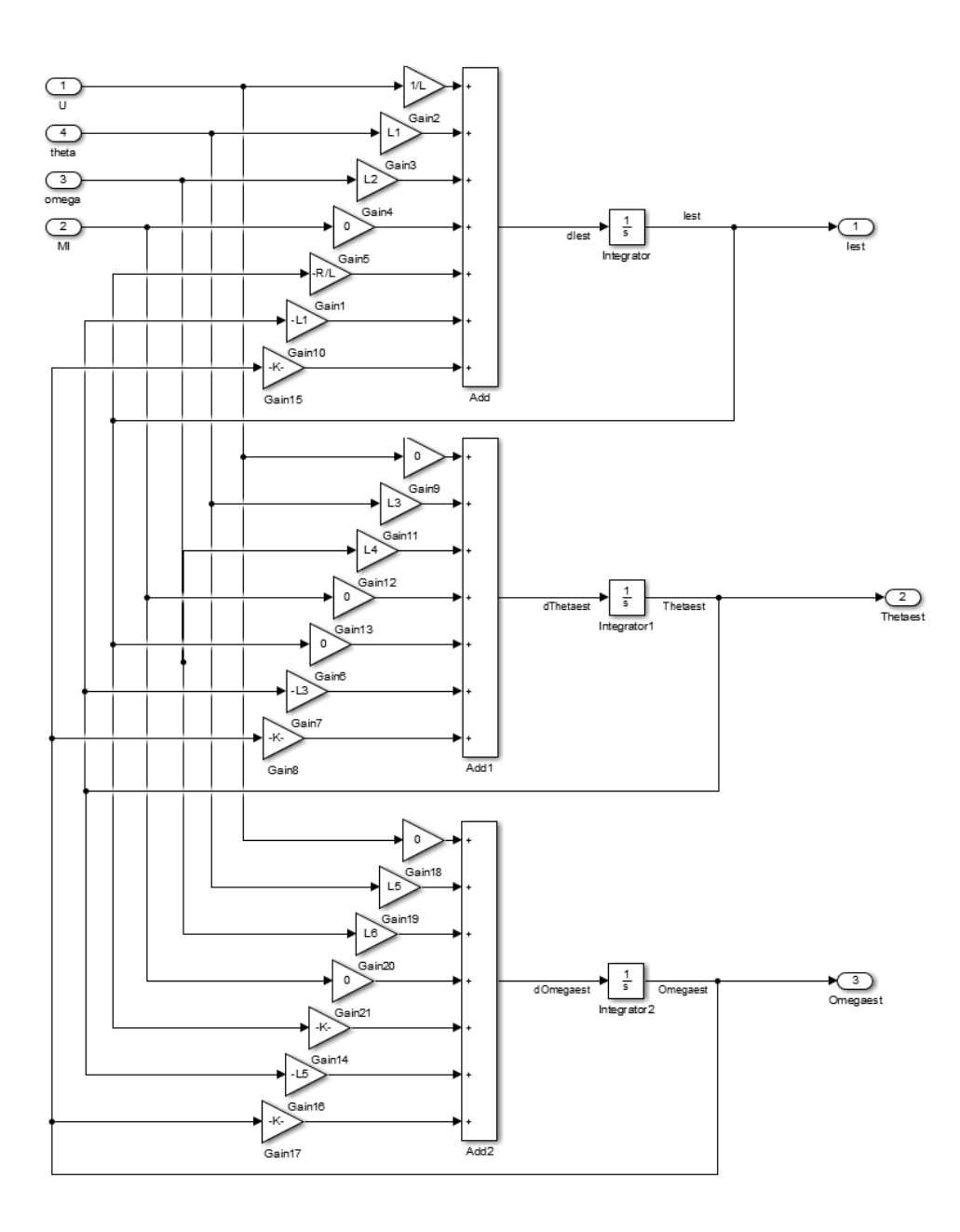

A malha de controle em cascata com o torque do motor está representada na *Figura 22.* Nas figuras seguintes temos a resposta do sistema com a entrada sigmoidal comparada com a resposta para a malha simples, a comparação entre as respostas com o bloco do motor teórico e utilizando o bloco do motor aproximado, sendo que ambos estão com o mesmo observador e, por fim, a comparação entre o ângulo θ real gerado pelo bloco do motor e o ângulo θ estimado gerado pelo observador.

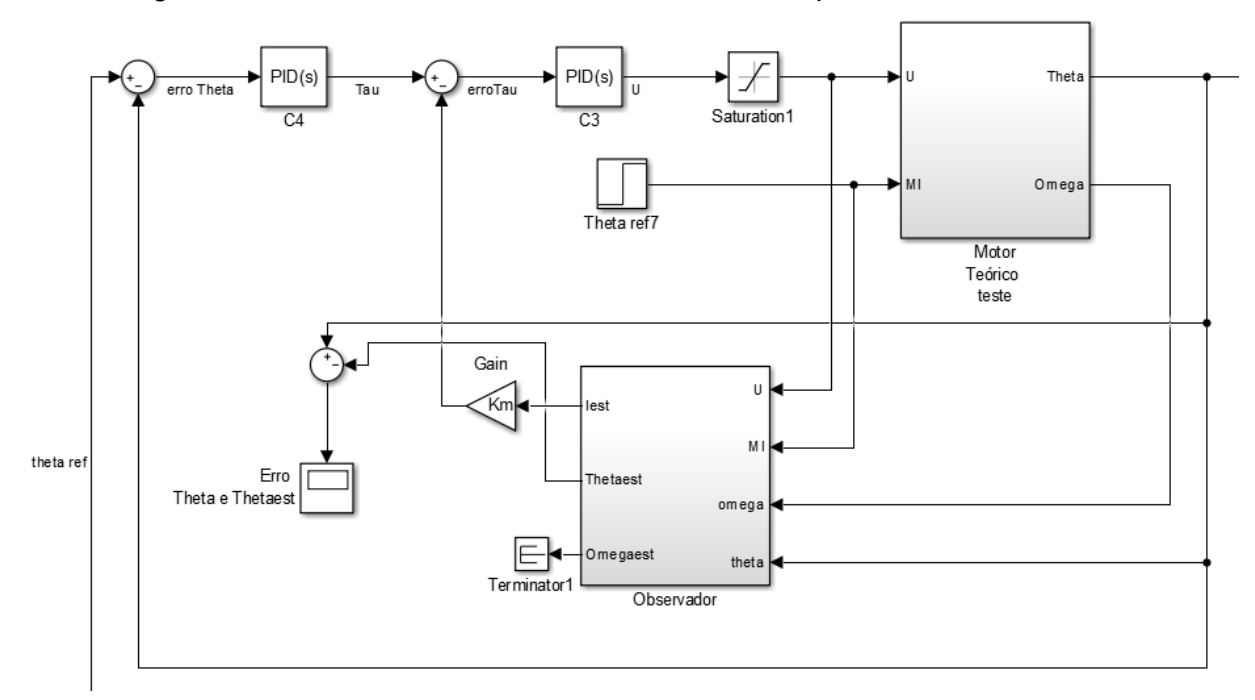

*Figura 22 – Malha de controle em cascata com o torque e com observador*

*Figura 23 – Resposta da malha de controle em cascata com torque à uma entrada sigmoidal*

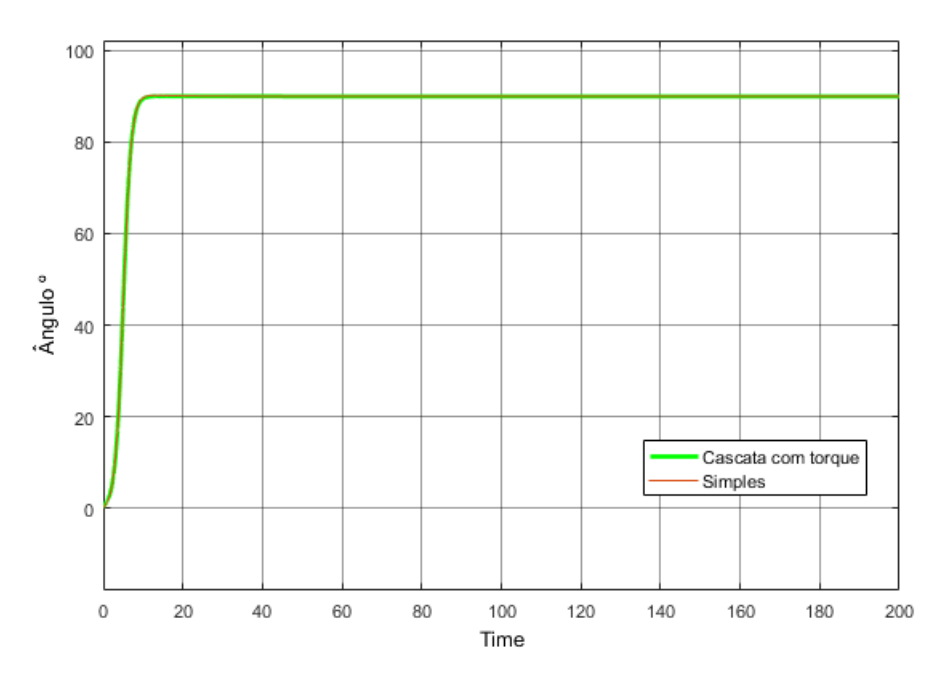

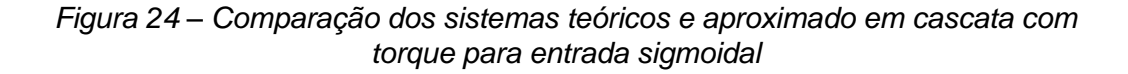

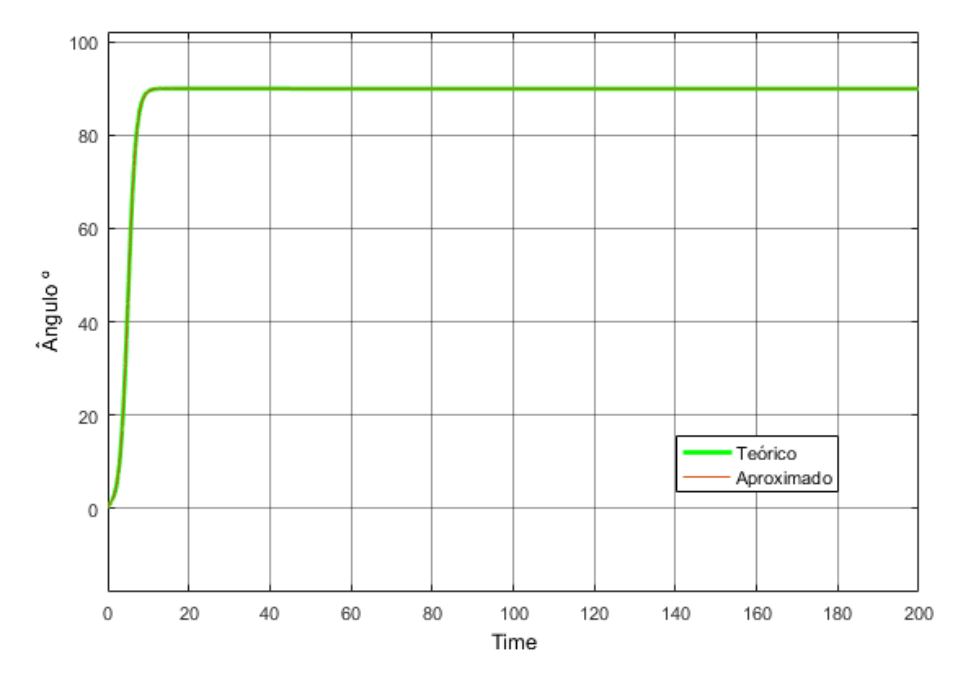

*Figura 25 – Diferença entre a corrente real e corrente estimada*

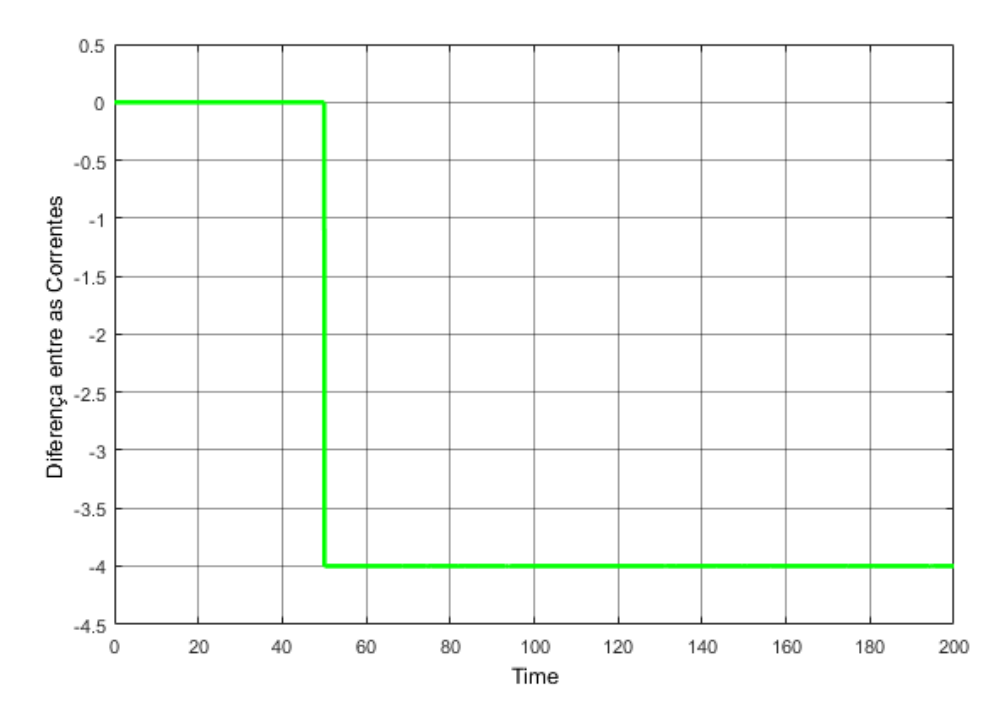

Como pode ser observado nas figuras 23 e 24 o sistema em cascata com o torque segue de maneira precisa o ângulo de referência com um *overshoot* mínimo. Além disso, mais uma vez a aproximação do nosso sistema teórico por meio de funções de transferência se mostra válida. A diferença entre a corrente real e a corrente estimada pelo observador, como visto na *Figura 25,* se mostrou quase nula antes de ser aplicada uma força externa no sistema. Isso acontece, pois montamos nosso observador inicialmente sem receber considerar os dados do torque externo, visto que esses dados são muitas vezes difíceis de serem obtidos e podem apresentar muito ruído. Assim, nossa estimativa de torque se mostrou precisa para os momentos antes da introdução do momento externo e, depois desse momento, nosso controlador ainda foi capaz de lidar com a perturbação melhor que a malha simples como pode ser visto nas figuras 27 e 28.

Complementando a análise desse último controlador, modificamos nosso observador para levar em conta as informações do torque externo para determinar uma estimativa para a corrente do motor. Com isso obtivemos o gráfico da *Figura 26*, no qual podemos observar que o erro máximo entre a estimativa e o valor real está na ordem de 10-6. A resposta do sistema obtida para ser vista na *Figura 29*. Seu comportamento está pior do que o obtido anteriormente à atualização do observador, pois os ganhos dos PIDs estão calibrados para a modelagem anterior. Então, pode-se futuramente reajustar esses ganhos para melhorar a resposta do sistema.

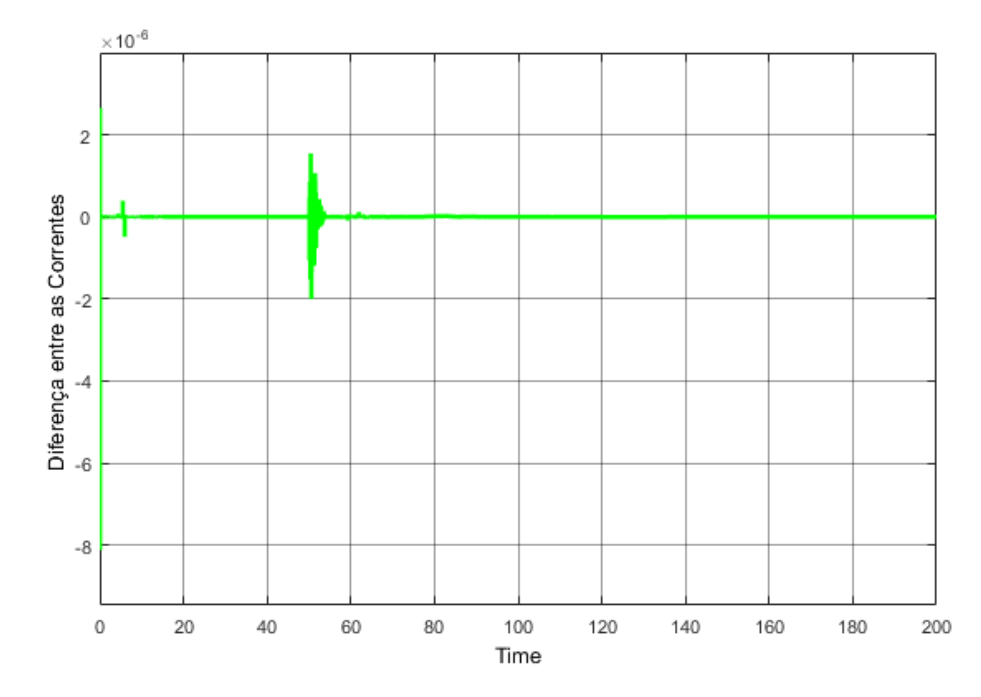

*Figura 26 – Diferença entre a corrente real e corrente estimada para o observador atualizado* 

A etapa final da nossa análise é, então, a comparação entre as três malhas testadas com a aplicação de uma perturbação externa na forma de um degrau de torque externo. Nas figuras a seguir, temos cada uma das respostas para cada uma das entradas diferentes e para esses gráficos ampliamos a escala para podermos observar melhor as diferenças das dinâmicas.

*Figura 27 – Comparação entre malhas para entrada sigmoidal, com degrau de perturbação em 50 segundos.*

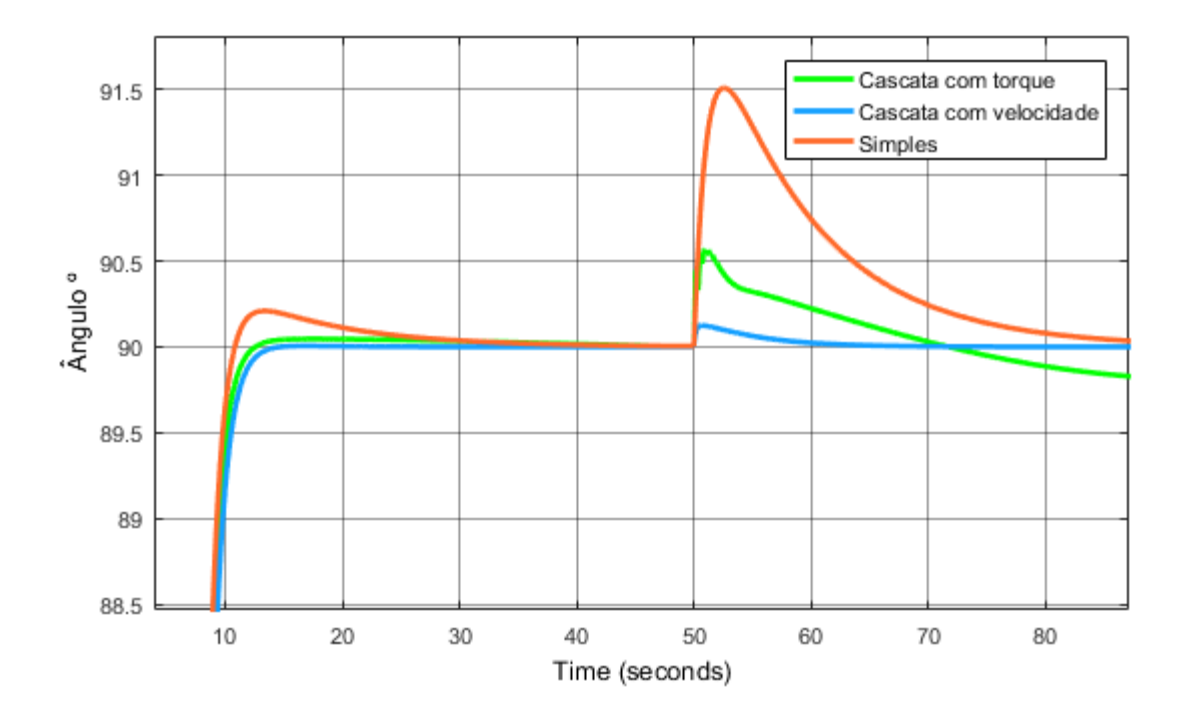

*Figura 28 – Comparação entre malhas para entrada sigmoidal para tempos maiores, com degrau de perturbação em 50 segundos.*

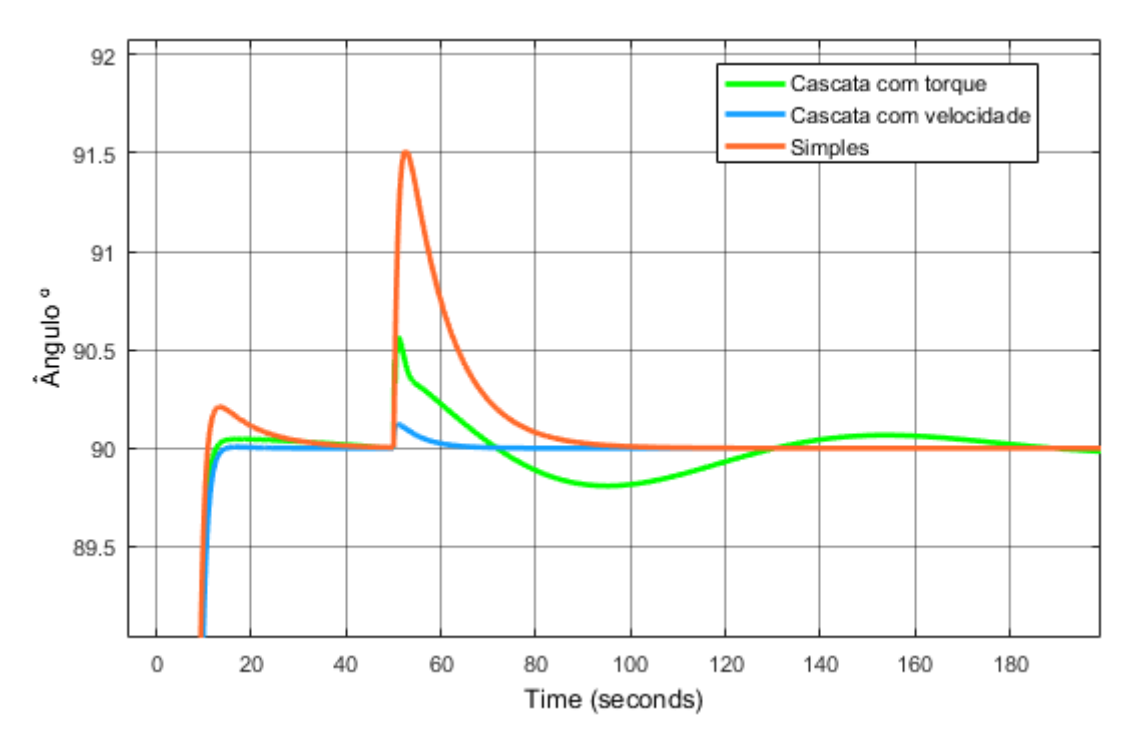

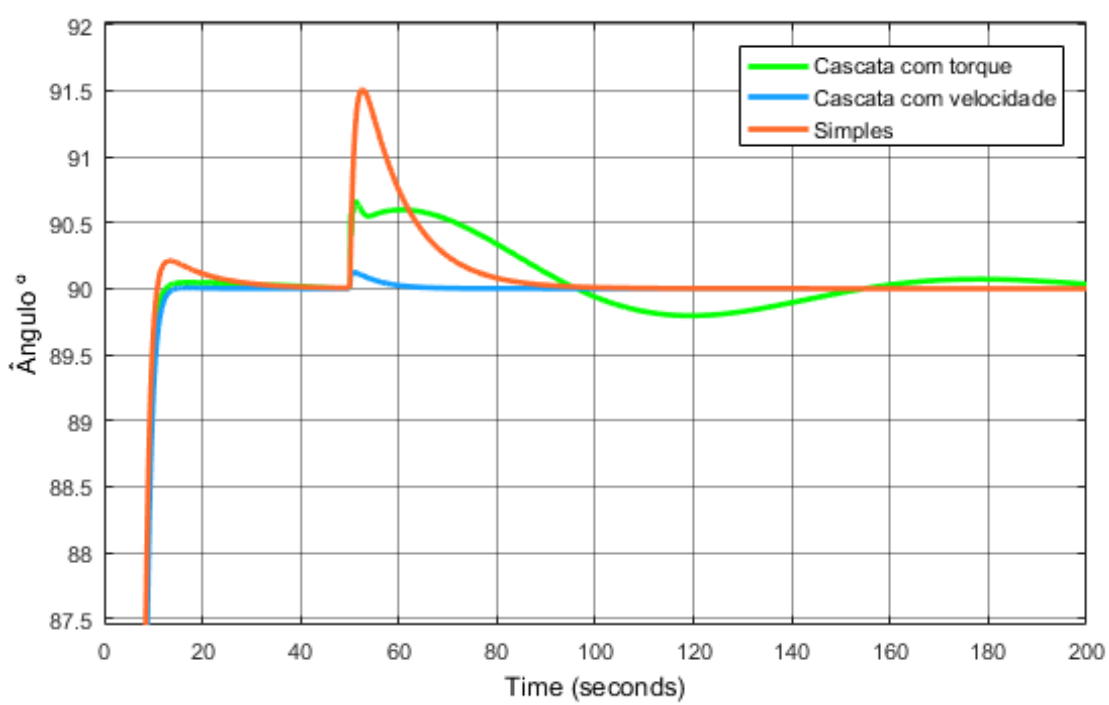

*Figura 29 – Comparação entre malhas para entrada sigmoidal com observador atualizado*

*Figura 30 – Comparação entre malhas para entrada senoidal, com degrau de perturbação em 50 segundos.*

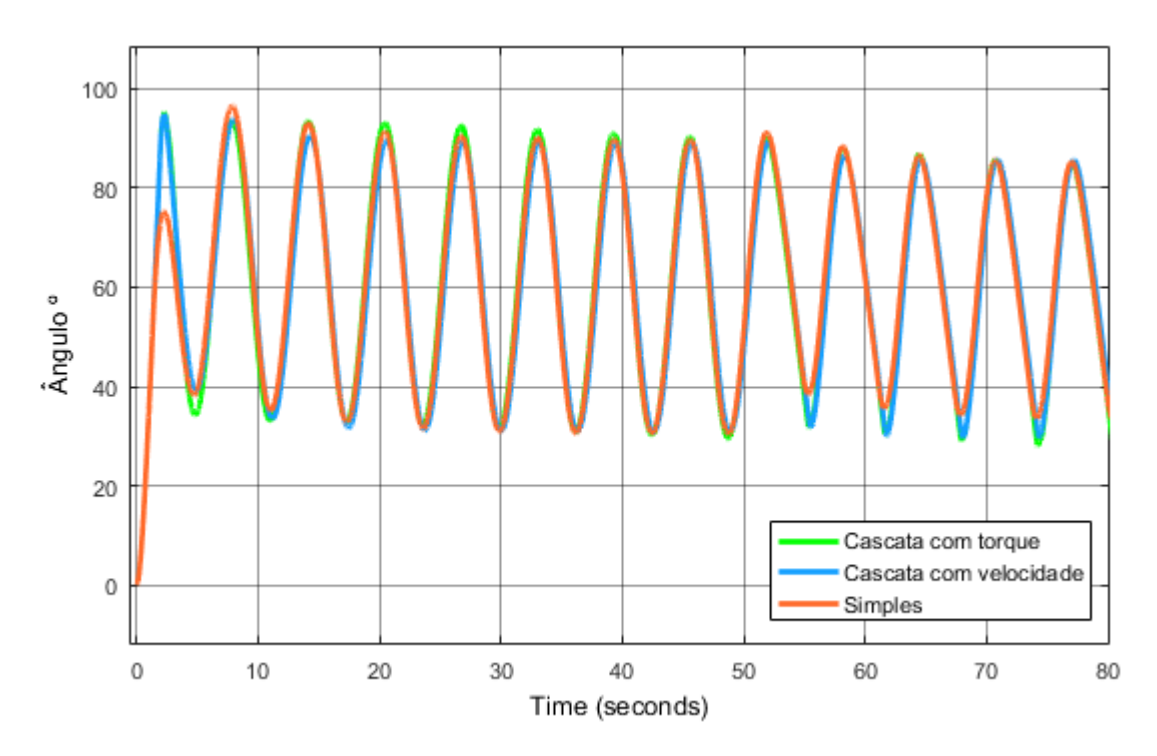

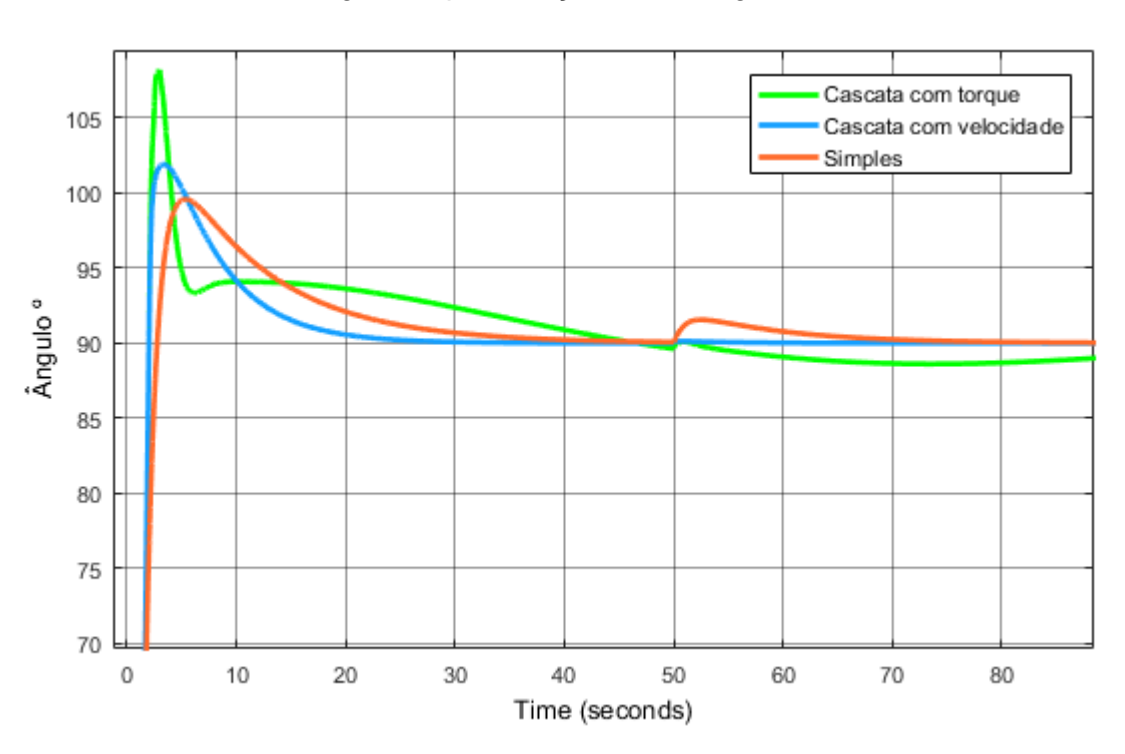

*Figura 31 – Comparação entre malhas para entrada* degrau inicial *e com um degrau de perturbação em 50 segundos.*

Ao observarmos os gráficos de comparação entre as malhas mostram que a malha simples sofre com grandes *overshoots* e tempo de acomodação altos tanto seguindo a trajetória, quanto quando perturbado por um torque externo, além de ter dificuldades de seguir a trajetória senoidal sob as mesmas condições. Por sua vez, a malha com controle em cascata do torque apresenta um *overshoot* muito menor, principalmente quando seguindo a trajetória, mas está sujeito a entrar em um movimento sub-amortecido quando perturbado, mesmo que a amplitude máxima dessas oscilações da ordem de 1,5%. Por fim, a malha com controle em cascata da velocidade apresentou os melhores resultados para todas as situações testadas, apresentando um *overshoot* muito pequeno e um tempo de assentamento muito rápido. Sendo assim, dada a boa performance nos testes e a relativa simplicidade quando comparado ao controle em cascata com torque, o sistema de controle escolhido para ser implementado no projeto é o controle emcascata da velocidade.

Com essa análise terminamos os aspectos de controle ligados à interface háptica. Os próximos passos a serem abordados com relação a esse tema seriam: a configuração de um *anti wind-up* nos blocos PID para evitar o acúmulo do termo integral devido ao limite de atuação do motor poder ser menor do que o requerido para o funcionamento perfeito do controlador; a implementação do método de controle escolhido no microcontrolador da interface háptica; e o estudo de outros métodos de controle, como o controle por impedância.

# 4 Conexão de duas interfaces hápticas

O último aspecto que será desenvolvido nesse trabalho diz respeito a conexão entre duas interfaces hápticas de forma que tenhamos como coletar dados de angulação de uma plataforma para servir de *setpoint* para a outra. Esse ponto do projeto teve grande

participação do aluno de graduação da Escola Politécnica Vitor Amaral Kiguchi, que está preparando um projeto de iniciação científica para continuar esse trabalho.

Como o protótipo da plataforma não foi montado a tempo, utilizamos a versão da interface háptica desenvolvida em [1] para obter os sinais de angulação e passamos esses dados entre computadores para simular a comunicação entre interfaces em ambientes afastados. Por fim, para demonstrar o funcionamento desse sistema, utilizamos esses dados em um jogo criado por nós no qual controlamos a posição de uma bolinha verde com base nos dados de angulação da interface háptica, como visto na *Figura 32*.

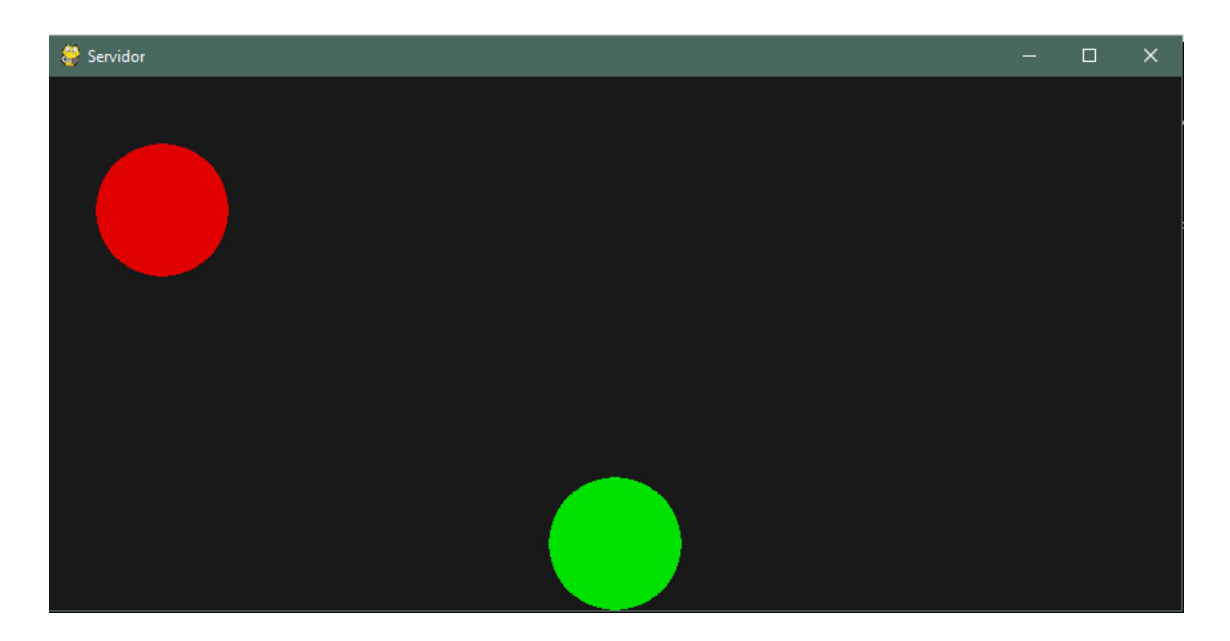

*Figura 32 – Tela do jogo*

Nosso programa foi subdividido em dois arquivos: um servidor e um cliente. Em cada um foi criado um processo utilizando Python multiprocessing para lidar com a comunicação, recebendo e enviando os pacotes de dados. Para se comunicar entre essas duas instâncias do programa utilizamos protocolo de comunicação tcp/ip. Os pacotes enviados no momento são somente inteiros com a posição na tela da bolinha, o que pode ser alterado em futuras instâncias do programa. O programa então se comunica por meio de um processo criado por um Value, uma memória compartilhada entre processos, e a partir dos dados recebidos da interface háptica ele atualiza a posição da bolinha verde.

De forma resumida, os dados de angulação são lidos por um computador ligado à interface háptica e são enviados em seguida para outro computador no qual são utilizados para atualizar o jogo. Sendo assim, os próximos passos dependem do término da construção da interface háptica para que ela possa ser conectada no sistema e receber esses dados de *setpoint.*

# 5 Discussões

Dentre os objetivos iniciais desse trabalho não foi possível se realizar a construção dos protótipos da interface háptica nem iniciar o desenvolvimento da IA para controlar a interface. A falta do protótipo se deu, como exposto ao longo desse trabalho, pela dificuldade de confecção das peças que compõe a plataforma, assim como o elevado tempo de manufatura necessário para elas serem finalizadas. Assim, esse problema

acabou por atrasar o desenvolvimento das análises de controle da interface, pois não foi possível se implementar e testar os sistemas de controle que analisamos e, portanto, não pudemos avançar para controles ainda mais complexos. Por sua vez, a falta do sistema de controle em conjunto com a falta do protótipo acabou atrasas o desenvolvimento da IA sendo, então, restrito à pesquisa de métodos para serem aplicados futuramente. Mesmo assim, o foco deste trabalho foi contemplado, visto que, além das análises, pude focar em desenvolver melhor o projeto do controlador em aspectos que não tinham sido previstos anteriormente, como o uso de um observador.

Sendo assim, apesar dessas dificuldades conseguimos analisar a interface háptica presente no laboratório; definir os requisitos para os motores e toda estrutura da nova plataforma; adquirir o motor e as peças usinadas que serão utilizadas na montagem da interface; analisar diversos métodos de controle distintos e determinar aquele mais adequado para o nosso sistema e criar um programa que permita a conexão e o envio de dados de uma interface para a outra.

Os próximos passos para projetos futuros são: a finalização e ampliação da montagem mecânica da interface háptica; a instrumentação das células de carga e a montagem dos circuitos que aquisição, filtragem e amplificação de sinal; a realização dos testes dos sistemas de controle e análise de outros métodos mais complexos; a construção final da interface e a criação de testes de controle motor; e, por fim, a criação da IA para controlar o sistema e a ligação de duas interfaces hápticas a distância para aplicar os testes entre indivíduos e a IA.

### 6 Conclusões e agradecimentos

Primeiramente, gostaria de agradecer e ressaltar o apoio dos meus colegas Adriano Antongiovanni Augusto e Vitor Amaral Kiguchi para a realização dos diversos objetivos desse projeto, e do Prof. Dr. Arturo Forner-Cordero e do doutorando Pedro Parik Americano pelos acompanhamentos e orientações ao longo do projeto.

Fica claro então que este projeto de iniciação científica teve seus objetivos principais cumpridos, apesar das dificuldades encontradas, e apresenta um direcionamento para que as próximas etapas desse trabalho sejam alcançadas com êxito.

# 7 Referências

[1] TREBBI, A. *Design of a haptic paddle for education in bio-robotic system dynamics*. Internship report University of Twente. University of São Paulo. 2017

[2] Sellami, L. Simulink Modelo of a Full State Observer for a DC Motor Position, Speed, and Current. *World Congress in Computer Science, Computer Engineering, and Applied Computing.* July, 2014.

**Title** – Research and development of the control system of a haptic interface for motor learning and control tests

**Abstract** – In this work we analyze a haptic interface present in the Biomechatronic Laboratory under the structural and electronic aspects and examine the codes used in its operation. We then use this analysis to develop a new version of this device that could be used as a control learning platform and could be used for laboratory testing. Electrical and mechanical systems were modeled and control theory concepts were applied to the modeling of various systems capable of controlling the angular position of our interface. In the end, we compared these systems under various conditions to define the most suitable for our device. Finally, we designed a system to allow communication and data exchange between two interfaces for future testing.

**Keywords** – Haptic Paddle; Control Theory; State Observer; Cascade Control

**Pedro Bueno Carvalhaes**, terceiro ano de Engenharia Mecatrônica da Escola Politécnica da Universidade de São Paulo e aluno de iniciação científica do Laboratório de Biomecatrônica.